# ALT OM AREAL (OG OMKREDS) (DET VIGTIGSTE)

# **ENHEDER**

Areal angiver hvor stor en *flade* er. Grundlæggende skal man bruge **to** dimensioner (f.eks. to længder) for at beskrive en flade. Derfor er arealenheden givet af det man måler med sat i anden.

*Eksempel: Du skal give et bud på arealet af Danmark. Da Danmark her betragtes som en flade, måles resultatet i f.eks. km<sup>2</sup> (idet man her har målt Danmark op i firkanter opmålt i km).*

## FORMLER FOR AREAL

Find formel på den *flade* du skal finde *arealet* på i følgende og se formlen ud for **A**, eller på den *flade* du skal finde *omkredsen* på i følgende og se formlen ud for **O**.

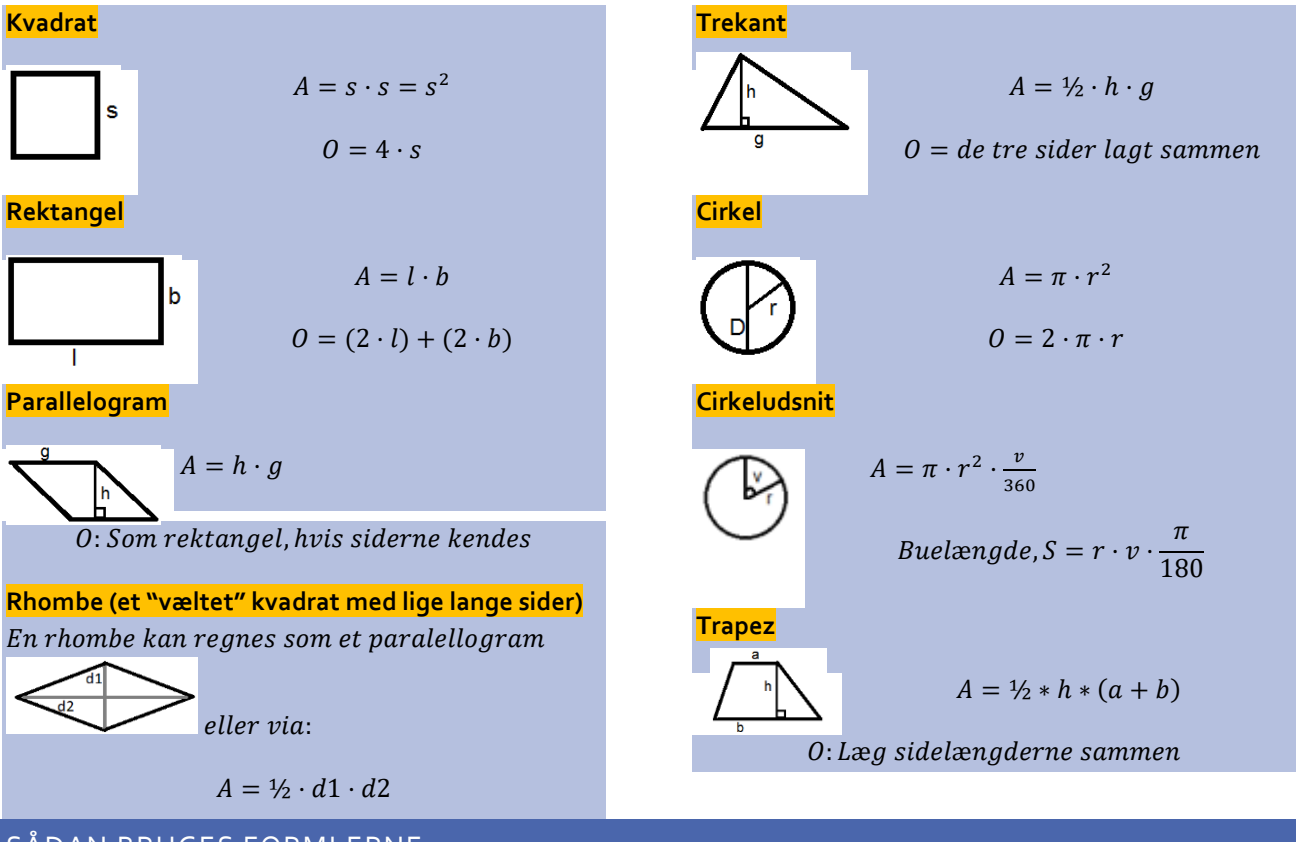

## SÅDAN BRUGES FORMLERNE

- 1. Find de mål der er angivet på tegningen.
- 2. Sæt disse mål ind i ligningen. Mål det hele i samme enhed, som det slutresultat du ønsker.

## SÅDAN FINDER DU DEN RETTE FORMEL

Hvis du kender nogle mål på en flade, kan du ofte finde ud af hvilken formel der skal bruges.

*Eksempel: I en opgave er opgivet en firkant højde og hvor lang grundlinjen er. Den eneste firkant med en grundlinje angivet er parallelogrammet, så formlen for parallelogrammet bruges.*

# SÅDAN FINDER DU SIDELÆNGDEN I ET KVADRAT

 $\sqrt{s}$ 

#### REGULÆRE FLERKANTER V=(N-2)\*180**°**

Vinklerne for en regulær mangekant er antallet af sider -2 gange 180**°.**

En **polygon-diagonal** er en linje, trukket fra et hjørne til et andet. Det vil sige, alle de linjer man kan trække fra hjørne til hjørne, som ikke er sider, er diagonaler.

#### AREAL AF REGULÆRE FLERKANTER (POLYGONER)

$$
Areal = \frac{1}{4} \cdot n \cdot s^2 \cdot (\tan(n-2) \cdot 180) = \frac{1}{4} \cdot n \cdot s^2 \cdot \tan(vinkel)
$$

Hvor n = antal kanter og s= sidelængde. Tan er tangens

## SÅDAN SIKRER DU AT RESULTATET ER KORREKT

Lav alle enheder om til samme som du vil ende med i kvadratmål.

*Eksempel: hvis du skal have resultatet i kvadratmeter (m<sup>2</sup> ), skal alle mål laves til meter før du sætter ind i formlen.*

## SÅDAN OMDANNER DU ET AREALMÅL TIL ET ANDET

- 1. Vælg den enhed du har beregnet eller opgivet etc.
- 2. Find den enhed du gerne vil omdanne til. Gang dit resultat med den faktor der står i skemaet og ændr enheden.

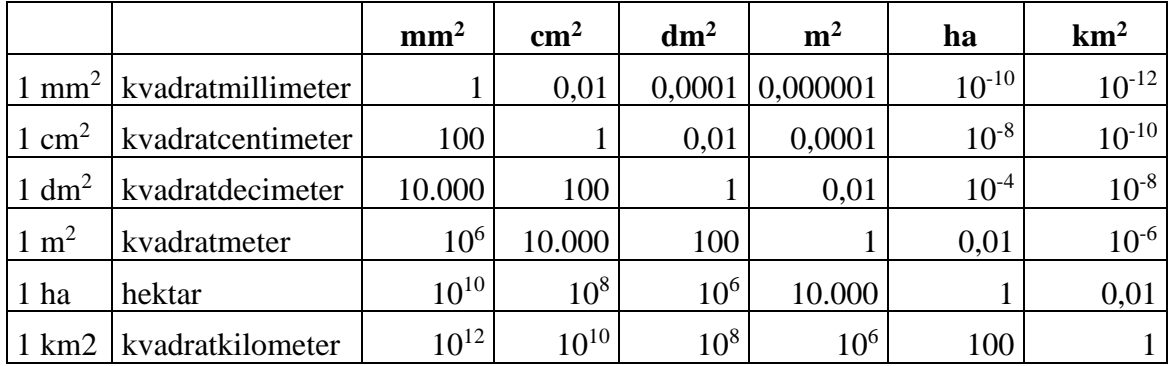

1 tønde land  $5.516.24 \text{ m}^2$  eller 1.812 ha.

For at omdanne til en mindre grundenhed: gang med 100 for hvert skridt i Metersystemet

For at omdanne til en større grundenhed: del med 100 for hvert skridt i Metersystemet

*Eksempel 1: Dit værelse er 13 m<sup>2</sup> , og du (eller din lærer fra folkeskolen) vil vide hvor mange centicubes der kan være på gulvet. Centicubes er 1 cm<sup>2</sup> . Fra m til cm er der to skridt, og du skal derfor gange med 100 to gange, eller med 10.000. Dit værelse er således 130.000 cm<sup>2</sup> , og der kan være 130.000 centicubes på gulvet.*

Eksempel 2: Dit lod er på 3.400.000 m<sup>2</sup>. Dette vil du omdanne til km<sup>2</sup>. Der er tre skridt mellem m og km. Der skal derfor *deles med 100 tre gange, eller 1.000.000. Loddet er på 3,4 km<sup>2</sup> .*

# REGULÆRE FLERKANTER V=(N-2)\*180**°**

Vinklerne for en regulær mangekant er antallet af sider -2 gange 180**°.**

En **polygon-diagonal** er en linje, trukket fra et hjørne til et andet. Det vil sige, alle de linjer man kan trække fra hjørne til hjørne, som ikke er sider, er diagonaler.

AREAL AF REGULÆRE FLERKANTER (POLYGONER)

$$
Areal = \frac{1}{4} \cdot n \cdot s^2 \cdot (\tan(n-2) \cdot 180) = \frac{1}{4} \cdot n \cdot s^2 \cdot \tan(vinkel)
$$

Hvor n = antal kanter og s= sidelængde. Tan er tangens